# Adobe Photoshop CC 2015 Version 18 Serial Number With License Code Free Download

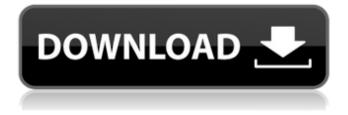

## Adobe Photoshop CC 2015 Version 18 With Product Key (Updated 2022)

Advertisement Advertisement Advertisement Photoshop is both a professional tool and a hobbyist tool for those interested in photography and design. Who is Photoshop for? Anyone who makes images for their livelihood, or who makes a hobby of making images. It is easy to become a pixel perfect Photoshop guru. How do I use Photoshop? If you have a Mac, download the free version by clicking here. If you have a PC, download the free version by clicking here. As an alternative to Photoshop CS, try Krita which is a free open source, digital painting program. If you are a Windows user, you may want to look into GIMP. GIMP is also free and open source. While most Photoshop tutorials are for beginners, intermediate and advanced photographers will find Photoshop very useful. Photoshop programs allow for the creation of "preview" images in order to help lay a foundation for editing. These are typically sized to 640x480 pixels, which gives you roughly the size of an  $8 \times 10$  or  $11 \times 14$ print. A cropped version is often shown in Photoshop as a "work in progress" or WIP. This is a very useful tool when you are just beginning. You can crop an image for a new artistic effect or to eliminate unwanted portions that may be distracting. Who is Photoshop for? Adobe Photoshop is for everyone. The program has been widely adopted as the industry standard and one of the most widely used tools in the photo editing industry. It is designed for anyone who creates or manipulates digital images for a living, or as a hobby. In fact, some of the biggest clients use Photoshop to create or edit all their images. Photoshop is meant to make ordinary people do extraordinary things. The range of uses is really pretty amazing: Slideshow making Photography (disclaimer: you can see some of the work I do when I'm allowed to post my work) Photo collages Portraiture (disclaimer: I'm not good at this yet) Photo restoration Aesthetics (here and here) Printing Web layout Web graphic design Realistic rendering The fine art world Industry standards (disclaimer: They're still making the rules, but Photoshop is a big part of it) For those of us

### Adobe Photoshop CC 2015 Version 18

Whether you have a full copy of Photoshop or Adobe Photoshop Elements, you can load it up and work with every single element you need right inside of your browser. There's no need to install Photoshop or Photoshop Elements - just launch your browser. It's even easier than that: you can sign in right now and start editing your photos right inside the browser. When working in Adobe Photoshop, it is easy to forget which tools you need and which you don't. Photoshop Elements is an easy way to go back to a more basic way of working with images. There are fewer things you need to remember. We'll show you how to do everything you can do in Photoshop with just a few clicks of the mouse. So, whether you are looking for quick edits or a more sophisticated way to edit images, look no further. In Photoshop, all of your options are right in front of you. However, in Elements, your options are in your hand - and that's much easier to remember. It also makes it easier to understand what you are doing. Learn Adobe Photoshop using the following Photoshop and Photoshop Elements tutorials: Before we dive into the individual tools, let's review a few concepts that are important to know. Choosing and Locking a Size When you import an image into Photoshop or Photoshop Elements, the size that it imports as is the size you want to work with. If you want to edit the size of the image on the screen, you simply click and drag the box of the image on the canvas. When you release the mouse button, the image will be resized to that exact size. If you want to export the image at a specific size, you'll need to know the dimensions and select that size in the export settings. If you choose to resize in the Photoshop or Photoshop Elements canvas, you need to make sure the canvas is locked to keep the size from changing when you resize the image. You can always resize the canvas to the exact size you want to work with. You can even resize a partial section of the canvas to make sure it is the size you want. You can lock the canvas around all of the image or just the active layer (if you only have one layer). If you lock the canvas, you will not be able to a681f4349e

## Adobe Photoshop CC 2015 Version 18 [Updated] 2022

The present invention relates generally to food processing equipment and in particular to a multi-functional food processor with the ability to also serve as an extruder. In order to process food, one or a combination of functions is normally carried out. Various individual functions can be performed in a single machine, but the process becomes more complex as the number of functions are increased. In any event, a number of functions remain, including mixing, chopping, cutting, kneading, crushing, granulating, melting, and forming. Food processors are known in the art. One such food processor is disclosed in U.S. Pat. No. 4,501,593 (Carnahan) and is provided with a plurality of rotating blades to crush particles and an impeller to mix a food material. Carnahan also discloses the use of either a pair of uncoated steel wheels or a pair of sponge rollers in conjunction with the rotating blades to crush the particles. As disclosed, the food material is fed axially into one end of a housing having a pair of rotating whetted stainless steel parts. Some extruders have been designed to extract a liquid in the extruded food material and to massage the food material. U.S. Pat. No. 5,613,819 (Ingersoll) discloses a meat grinder that has an extruder for processing meat. The extruder is adapted to receive meat from a hopper and advance it through a path of reduced cross section. One wall of the path has an inlet for receiving meat from the hopper and terminates in a constriction which serves to prevent the meat from reentering the hopper. The constriction includes a surface having a plurality of recesses. The recesses serve to cause the meat to disintegrate when pressed into the recesses. A plurality of female blades are spaced about the path to form a screen section within the path, with the screen section having a peripheral wall that includes a plurality of apertures. The apertures allow meat to pass into the screen section without becoming jammed. Food processors for the general type disclosed in Carnahan have been provided with food extruders such as those disclosed in U.S. Pat. Nos. 5,299,548 (Rousselot) and 5,375,897 (Rousselot). Ingersoll is of interest in that it does have an extruder and the liquid is applied to the food material. It would be desirable to be able to

### What's New In Adobe Photoshop CC 2015 Version 18?

using System; using System.Collections.Generic; using System.Linq; using System.Threading.Tasks; using Microsoft.AspNetCore.Mvc; namespace AspNetCoreExample.Controllers { public class HomeController : Controller { public IActionResult Index() { return View(); } public IActionResult About() { ViewData["Message"] = "Your application description page."; return View(); } public IActionResult Contact() { ViewData["Message"] = "Your contact page."; return View(); } } Q: What is this syntax? Ruby - STDOUT.read I am reading the ruby book and there is one piece that confuses me. STDOUT.read(n) Is the code intended to read n bytes of output until the end of STDOUT? What is the idea behind doing something like this? A: This is just a slightly shorter way to read from STDOUT. A common idiom is to use read() to read from STDOUT: n = STDOUT.read(1024) This would read 1024 characters from STDOUT. Another common idiom is to read from a file opened for binary (or just not at all, if not a binary file): n = File.read(STDIN) The semantics are the same in this case, but there is no need to open the file. Q: How can the intercepting variable be greater than the observed variable in a Poisson regression? I have three variables: -L1: number of people with heart disease -L2: number of people who quit smoking after heart

## System Requirements For Adobe Photoshop CC 2015 Version 18:

MINIMUM: OS: Windows 7, Windows 8, Windows 10 (64-bit) CPU: Intel Core i5-4670K or AMD Ryzen 5 1400 Memory: 4 GB RAM Video Card: NVIDIA GeForce GTX 1070 or AMD R9 290 RECOMMENDED: CPU: Intel Core i7-4790K or AMD Ryzen 7 1700 Memory: 8 GB RAM Video Card: NVIDIA GeForce GTX

Related links:

https://villamaremonti.com/wp-content/uploads/2022/06/Photoshop\_2021\_Version\_2211\_Crack\_Patch\_\_\_License\_Keygen.pdf https://calm-tor-91219.herokuapp.com/leilaur.pdf

https://cirelliandco.com/adobe-photoshop-2022-version-23-0-1-jb-keygen-exe-patch-with-serial-key-free-download-3264bit-latest-2022.html

https://briggsandforrester.co.uk/sites/default/files/webform/krikau826.pdf

https://teenmemorywall.com/photoshop-2021-version-22-4-serial-key-pc-windows/

https://img.creativenovels.com/images/uploads/2022/06/Adobe Photoshop 2021 Version 224 KeyGenerator Product Key Full Free Download.pdf

https://slitetitle.com/adobe-photoshop-2022-version-23-1-1-jb-keygen-exe-free-license-key-download-pc-windows/ https://playerclub.app/upload/files/2022/07/vIOtE9A939IaVIRdyNKV\_01\_bae264259aae3292a295578cce483d0c\_file.pdf https://techguye.com/adobe-photoshop-cc-2015-version-16/

https://xn--80aagyardii6h.xn--p1ai/adobe-photoshop-2021-version-22-install-crack-registration-code-free-for-windows/ https://trevelia.com/upload/files/2022/06/uVUAuochYZZbXGTyimIl 30 2be5da8e2584ddc7ece1864babf2f689 file.pdf https://www.sosho.pk/upload/files/2022/06/FmRMsqNLajWZiLEprtaO 30 bae264259aae3292a295578cce483d0c file.pdf http://armina.bio/?p=34279

https://silkfromvietnam.com/adobe-photoshop-2021-version-22-3-hacked-serial-number-full-torrent-latest-2022/ https://charlottekoiclub.com/advert/photoshop-2021-version-22-3-key-generator-download-3264bit-2022-new/ https://vast-atoll-24829.herokuapp.com/Photoshop\_eXpress.pdf

https://speakerauthorblueprint.com/wp-content/uploads/2022/06/jalysoph.pdf

https://delicatica.ru/2022/06/30/adobe-photoshop-2022-jb-keygen-exe-download-for-pc-2022-latest/

https://maltmarketing.com/advert/photoshop-2021-version-22-1-1-nulled-free-registration-code-download-updated-2022/ https://www.urbes.be/sites/default/files/webform/applications/adobe-photoshop-2021-version-225.pdf